# **como bloquear sites de apostas no iphone**

- 1. como bloquear sites de apostas no iphone
- 2. como bloquear sites de apostas no iphone :jack slots jogo
- 3. como bloquear sites de apostas no iphone :1xbet aposta gratis

### **como bloquear sites de apostas no iphone**

#### Resumo:

**como bloquear sites de apostas no iphone : Explore o arco-íris de oportunidades em mka.arq.br! Registre-se e ganhe um bônus exclusivo para começar a ganhar em grande estilo!** 

contente:

Auto-introdução:

Olá, me chamo João. Eu sou um grande fã de esportes e, inevitavelmente, também me tornei um apreciador de apostas esportivas. No entanto, eu sou muito consciente dos riscos envolvidos e, portanto, sempre procurava por sites de apostas online confiáveis.

Background do caso:

Hoje em como bloquear sites de apostas no iphone dia, é muito fácil entrar em como bloquear sites de apostas no iphone sites de apostas online e colocar suas ap postas. No entanto, como um consumidor responsável, também é importante se certificar de que o site que você escolhe é confiável e seguro. Isso é particularmente importante quando se trata de suas finanças pessoais. Descrição específica do caso:

### **como bloquear sites de apostas no iphone**

No aposta ganha tigrinho, como bloquear sites de apostas no iphone jornada pela emoção e a oportunidade de ganhar dinheiro começa. Neste artigo, nós vamos explorar tudo o que você precisa saber sobre este fascinante mundo. Desde os conceitos básicos até dicas e estratégias avançadas, vamos cobrir tudo para que você possa aproveitar ao máximo como bloquear sites de apostas no iphone experiência.

#### **como bloquear sites de apostas no iphone**

Aposta ganha tigrinho é um site de apostas online em como bloquear sites de apostas no iphone que você pode jogar o popular jogo Fortune Tiger (ou Jogo do Tigre). O objetivo é combinar três figuras iguais em como bloquear sites de apostas no iphone três linhas para ganhar prêmios em como bloquear sites de apostas no iphone dinheiro – um mecanismo semelhante a jogos de slot. O diferencial? Um multiplicador de até 10 vezes o valor da aposta, proporcionando ao jogador a oportunidade de maiores recompensas e adrenalina!

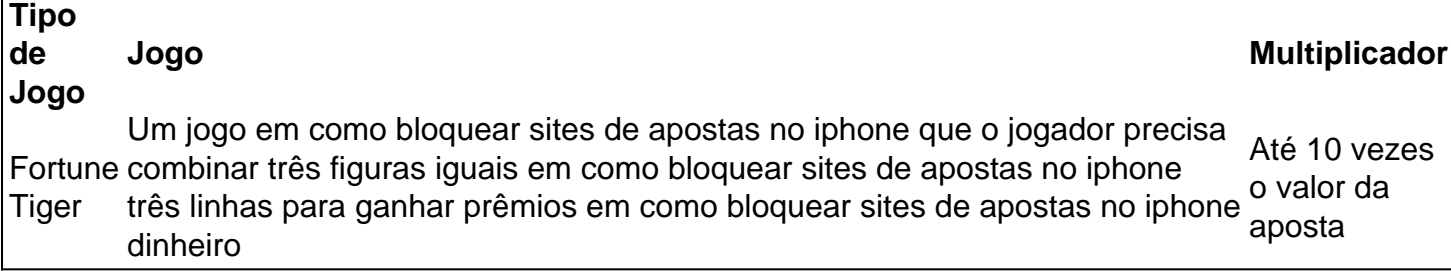

Você pode jogar apostas tigrinho em como bloquear sites de apostas no iphone seu site oficial, onde apostas são feitas a qualquer momento, e você pode receber imediatamente por PIX. Algumas plataformas permitem ao usuário realizar apostas a partir de R\$0,50, até R\$500 em como bloquear sites de apostas no iphone cada rodada, dependendo da preferência do jogador.

### **Como Começar com Segurança?**

Antes de começar a jogar apostas do tigrinho, lembrando que as apostas trazem riscos, é recomendável seguir as seguintes dicas:

- 1. Comece com apostas pequenas ao invés de arriscar muito a princípio;
- 2. Comprometa um orçamento para cada sessão de jogo e respeite-a;
- 3. Aprenda sobre as probabilidades, as regras e a dinâmica do jogo;
- 4. Aprofunde-se sobre as revisões e classificações em como bloquear sites de apostas no iphone sites confiáveis para se certificar de que estará jogando em uma plataforma justa e responsiva.

### **Estratégias para Maximizar suas Ganhos**

Para jogadores experientes, diversas estratégias podem ser adotadas para aproveitar ao maximo como bloquear sites de apostas no iphone sessão ao jogar. **Acompanhe a Rodada:**

**Entenda o Ritmo do Jogo:**

### **Filtrar as Informações: Buscando o Melhor Cenário**

Muitos portais encontra-se disponíveis online proporcionando inúmeras informações referentes às sites de apostas, algumas relacionadas ao Jogo do Tigre em como bloquear sites de apostas no iphone específico. Assim.

- Leitura
- Aprendizado
- Aplicações práticas das técnicas dadas

# **Perguntas frequentes**

Qual é o lugar indicado para acessar a plataforma que mais paga?

O local aceito neste momento que oferece as melhores recompensas no Jogo do Tigre é o site oficial, o Jogodotigre.

Existem determinados sites para jogar que mais pagam?

Dentre eles, encontra-se o Fortune Tiger do portal KTO, oferecendo maiores recompensas junto de diversos jogos em como bloquear sites de apostas no iphone sucesso.

### **Conclusão: Uma experiência segura e emocionante**

Apostas ganha tigrinho oferece uma oportunidade emocionante de participar de apostas no mundo do Jogo do Tigre – uma jornada para proporcionar entretenimento, adrenalina

# **como bloquear sites de apostas no iphone :jack slots jogo**

Meu nome é João e sou um apostador apaixonado por corridas de galgos. Há anos, venho estudando e analisando esse esporte emocionante, e desenvolvi algumas estratégias que me ajudaram a obter sucesso nas apostas.

\*\*Uma oportunidade de ouro: Apostando em como bloquear sites de apostas no iphone corridas de galgos\*\*

Tudo começou quando ouvi falar sobre as corridas de galgos e as oportunidades de apostas que elas ofereciam. Fiquei intrigado com a emoção e o potencial de ganhos, então decidi me aprofundar no assunto.

\*\*Análise meticulosa: Desvendando os segredos das corridas de galgos\*\*

Para me tornar um apostador de sucesso, dediquei um tempo significativo para estudar as corridas de galgos. Analisei estatísticas, observei as performances dos cães e estudei os diferentes tipos de apostas disponíveis. Com o tempo, desenvolvi uma compreensão profunda do esporte e das estratégias mais eficazes.

Bem-vindo ao Bet365, o paraíso dos slots! Aqui, você encontra os melhores jogos de caçaníqueis online, com temas variados, gráficos 7 incríveis e prêmios impressionantes. Prepare-se para uma experiência de jogo emocionante e cheia de chances de ganhar!

Se você é apaixonado 7 por slots e busca uma plataforma confiável e divertida para jogar, o Bet365 é o lugar perfeito para você.Neste artigo, 7 vamos guiá-lo pelo mundo dos slots no Bet365, apresentando os melhores jogos, bônus exclusivos e estratégias valiosas para aumentar suas 7 chances de vitória.Então, sente-se, relaxe e prepare-se para uma jornada de slots inesquecível no Bet365!

pergunta: Quais são os slots mais 7 populares no Bet365?

resposta: No Bet365, você encontra uma ampla variedade de slots populares, incluindo Starburst, Book of Dead, Gonzo's Quest 7 e muitos outros. Esses jogos são conhecidos por seus temas envolventes, recursos bônus emocionantes e alto potencial de pagamento.

## **como bloquear sites de apostas no iphone :1xbet aposta gratis**

# **Lei de segurança alimentar da China entra como bloquear sites de apostas no iphone vigor com foco como bloquear sites de apostas no iphone garantir o abastecimento de cereais**

A lei de segurança alimentar da China entrou como bloquear sites de apostas no iphone vigor no sábado, com o objetivo de garantir o fornecimento de cereais e produtos relacionados. Essa lei é composta por 11 capítulos com disposições que abrangem todo o processo de abastecimento de cereais, desde a produção e reserva até à circulação e processamento.

### **Processamento de grãos**

No que diz respeito ao processamento de grãos, a lei propõe esforços para incentivar e orientar o desenvolvimento da indústria e garantir o fornecimento e a segurança dos produtos de processamento de grãos. Os operadores de processamento de grãos devem observar os padrões industriais relevantes e ser responsabilizados pela qualidade e segurança de seus produtos, estipula a lei.

### **Proteção de terras aráveis**

A China atribui grande importância à segurança alimentar, uma vez que precisa alimentar mais de 1,4 bilhão de pessoas com apenas 9% das terras aráveis do mundo. Além disso, a lei também inclui disposições sobre a proteção de terras aráveis.

Author: mka.arq.br Subject: como bloquear sites de apostas no iphone Keywords: como bloquear sites de apostas no iphone Update: 2024/7/18 10:21:09